## **SPIS TREŚCI**

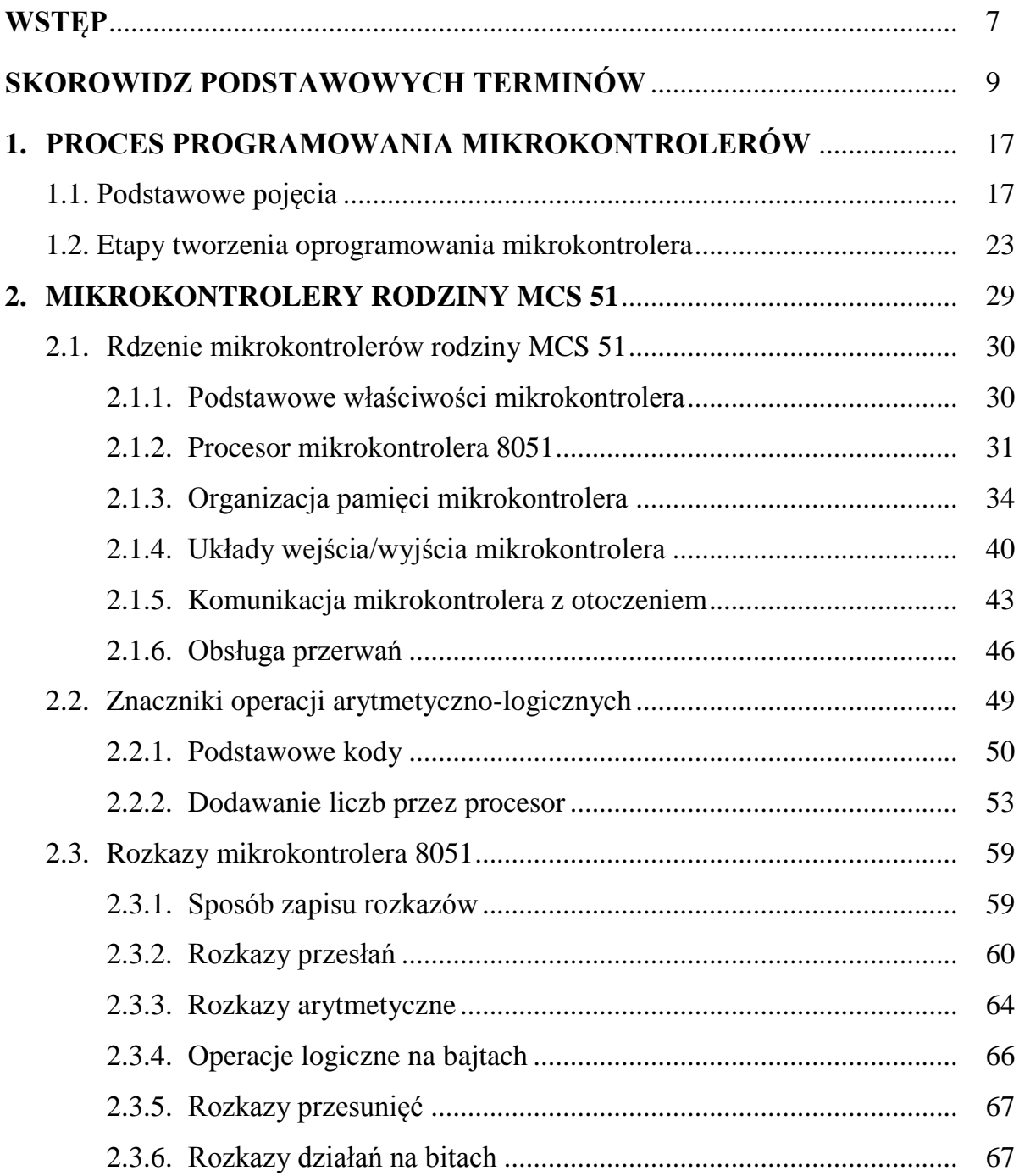

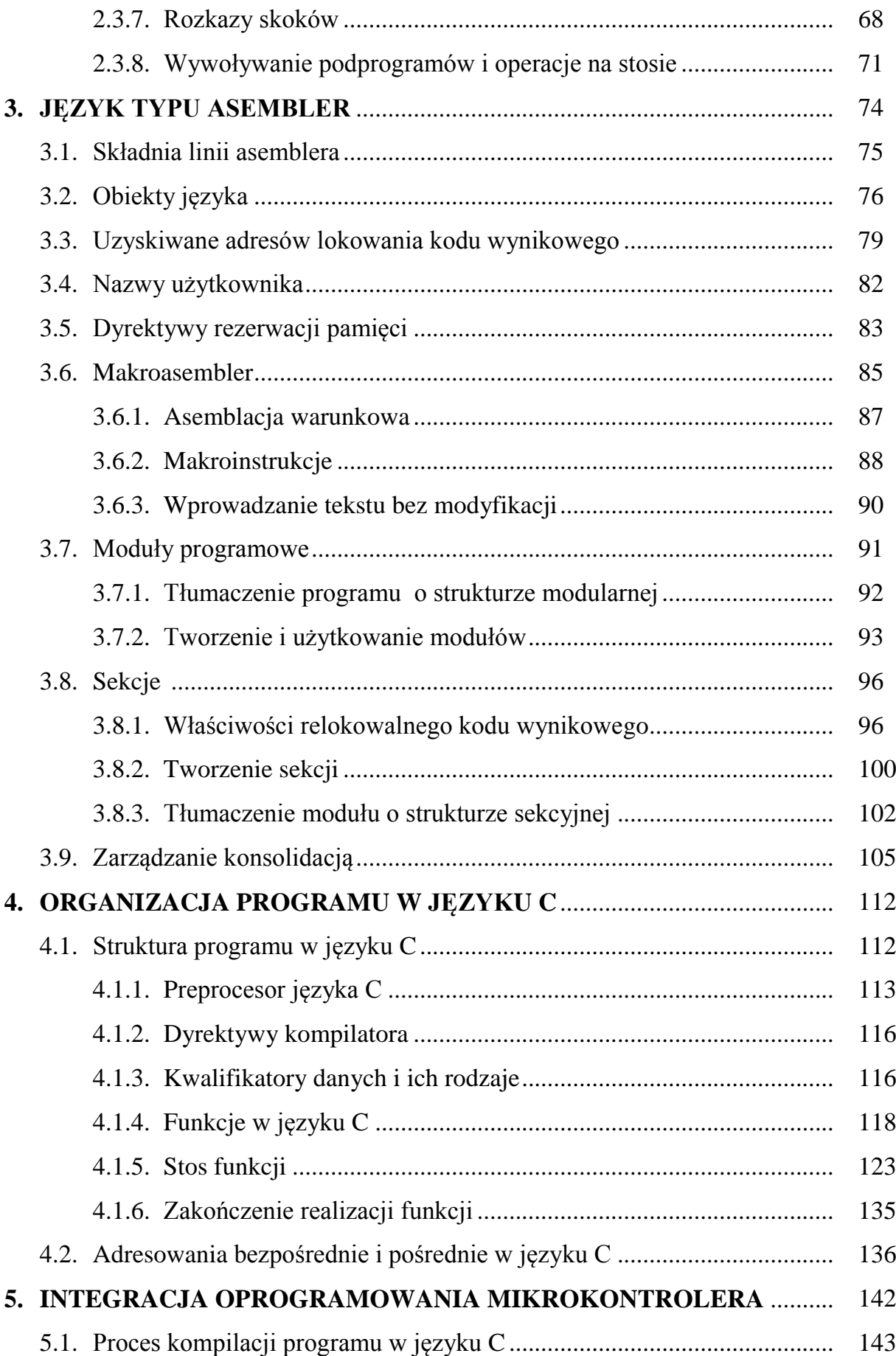

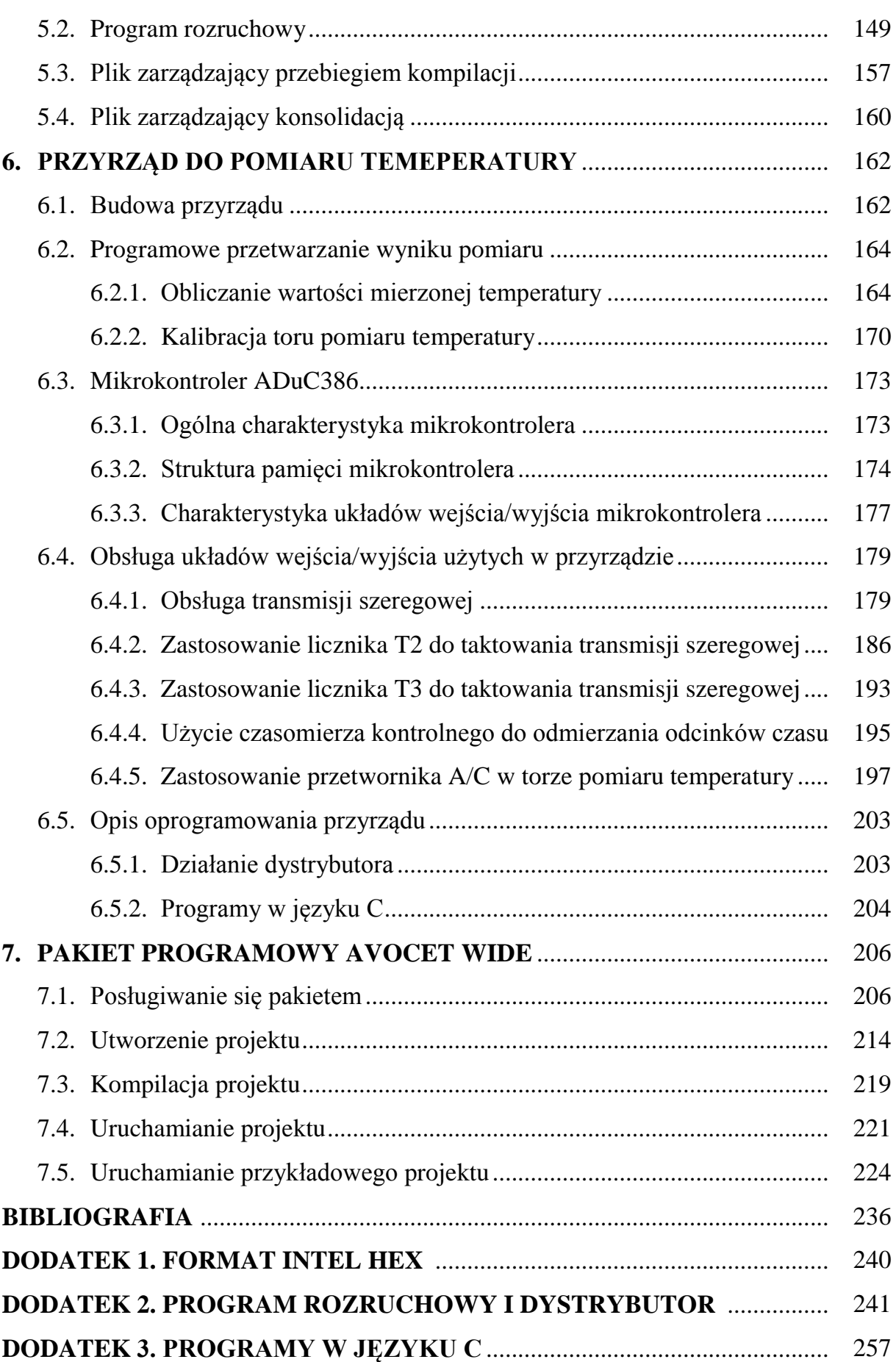